## ETICA Y RELIGIÓN-PROFESORA NATALIA LARA

601 : Reunión en Microsoft Teams

**Únase en el ordenador o a través de una aplicación móvil**

**[Haga clic aquí para unirse a la reunión](https://teams.microsoft.com/l/meetup-join/19%3ameeting_YTA2OGUyNTgtNmNiOC00ODU5LWI1OWMtNGQzNmNmZjY2YzBi%40thread.v2/0?context=%7b%22Tid%22%3a%2251c89e2c-0ac9-4024-80f1-3a864a694b15%22%2c%22Oid%22%3a%22dd044022-39a9-4664-a797-18e18cabe769%22%7d)**

602 : Reunión en Microsoft Teams

## **Únase en el ordenador o a través de una aplicación móvil**

**[Haga clic aquí para unirse a la reunión](https://teams.microsoft.com/l/meetup-join/19%3ameeting_YTA2OGUyNTgtNmNiOC00ODU5LWI1OWMtNGQzNmNmZjY2YzBi%40thread.v2/0?context=%7b%22Tid%22%3a%2251c89e2c-0ac9-4024-80f1-3a864a694b15%22%2c%22Oid%22%3a%22dd044022-39a9-4664-a797-18e18cabe769%22%7d)**

603 : Reunión en Microsoft Teams

**Únase en el ordenador o a través de una aplicación móvil**

701: Reunión en Microsoft Teams

**Únase en el ordenador o a través de una aplicación móvil**

**[Haga clic aquí para unirse a la reunión](https://teams.microsoft.com/l/meetup-join/19%3ameeting_MzNjNjM1YTMtMTdiNC00YmM3LTk2YTctMGI3OGRkNGNjMjgz%40thread.v2/0?context=%7b%22Tid%22%3a%2251c89e2c-0ac9-4024-80f1-3a864a694b15%22%2c%22Oid%22%3a%22dd044022-39a9-4664-a797-18e18cabe769%22%7d)**

702: Reunión en Microsoft Teams

**Únase en el ordenador o a través de una aplicación móvil**

**[Haga clic aquí para unirse a la reunión](https://teams.microsoft.com/l/meetup-join/19%3ameeting_MzNjNjM1YTMtMTdiNC00YmM3LTk2YTctMGI3OGRkNGNjMjgz%40thread.v2/0?context=%7b%22Tid%22%3a%2251c89e2c-0ac9-4024-80f1-3a864a694b15%22%2c%22Oid%22%3a%22dd044022-39a9-4664-a797-18e18cabe769%22%7d)**

703: Reunión en Microsoft Teams

**Únase en el ordenador o a través de una aplicación móvil**

Octavo 801 : Reunión en Microsoft Teams

**Únase en el ordenador o a través de una aplicación móvil**

**[Haga clic aquí para unirse a la reunión](https://teams.microsoft.com/l/meetup-join/19%3ameeting_NzA5MzZkNGMtNmIxYS00OWY2LWFlZmEtZDVhYjQ3MTgyYjZh%40thread.v2/0?context=%7b%22Tid%22%3a%2251c89e2c-0ac9-4024-80f1-3a864a694b15%22%2c%22Oid%22%3a%22dd044022-39a9-4664-a797-18e18cabe769%22%7d)**

Octavo 802 : Reunión en Microsoft Teams

**Únase en el ordenador o a través de una aplicación móvil**

Noveno 901: Reunión en Microsoft Teams

**Únase en el ordenador o a través de una aplicación móvil**

**[Haga clic aquí para unirse a la reunión](https://teams.microsoft.com/l/meetup-join/19%3ameeting_MTNhMmMyZmItMmQ1My00YWNhLTliMGQtZDJlNWM3YmM4ZWYx%40thread.v2/0?context=%7b%22Tid%22%3a%2251c89e2c-0ac9-4024-80f1-3a864a694b15%22%2c%22Oid%22%3a%22dd044022-39a9-4664-a797-18e18cabe769%22%7d)**

Noveno 902: Reunión en Microsoft Teams

**Únase en el ordenador o a través de una aplicación móvil**

Decimo: Reunión en Microsoft Teams

**Únase en el ordenador o a través de una aplicación móvil**

**[Haga clic aquí para unirse a la reunión](https://teams.microsoft.com/l/meetup-join/19%3ameeting_ZGViMmI2YTktNjZiNS00MjhmLTkzMTUtMTAzYmYyOWExMjQw%40thread.v2/0?context=%7b%22Tid%22%3a%2251c89e2c-0ac9-4024-80f1-3a864a694b15%22%2c%22Oid%22%3a%22dd044022-39a9-4664-a797-18e18cabe769%22%7d)**

Once Reunión en Microsoft Teams

## **Únase en el ordenador o a través de una aplicación móvil**

## PROPUESTA HORARIO VIRTUAL REPOSICIÓN

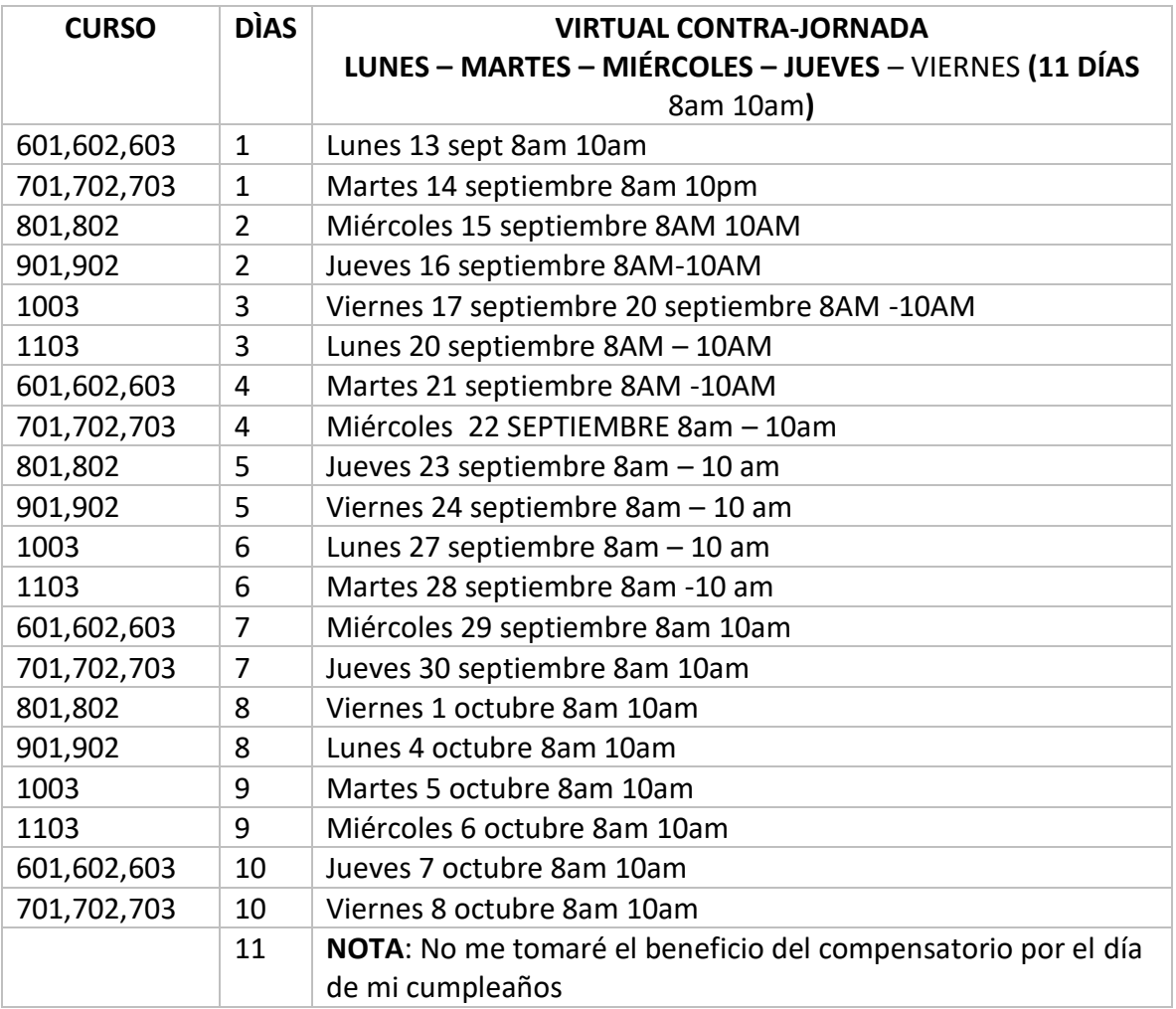